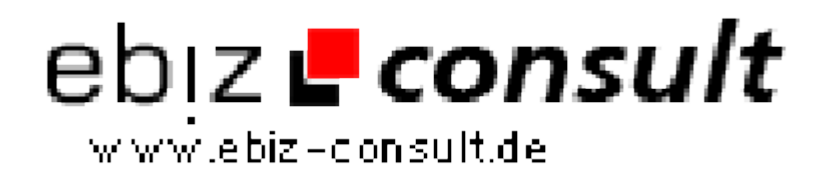

solutions for your daily eBusiness

## **Händlerkonto AddOn**

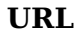

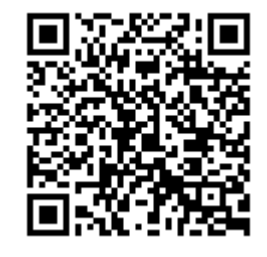

https://www.php-resource.de/script/PHP-Scripte/Sonstige-PHP-Scripte/Haendlerkonto-AddOn\_16549 Image not found or type unknown

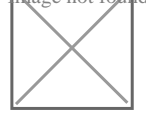

**Produktbild**

**Beschreibung** Sie haben den Anzeigenmarkt V1.8? Ihnen fehlt das passende AddOn?

Bei uns können sie das Händerlkonto AddOn erwerben!

Mit dem Händlerkonto Addon machen Sie aus Ihrem Anzeigenmarkt V1.8ein kommerziellen Anzeigenmarkt.

Das ist auch für Händler und vielverkäufer sehr Interessat!

Nach Installation des Händler Addon´s stehen folgende Kontoarten zu Verfügung:

• Guthabenkonto mit Prepaid-Funktion

• Ihr Mitglied kann dann über ein Bestellformular eine bestimmte Anzahl Kleinanzeigen kaufen, welche im Voraus bezahlt werden müssen.

• In der Administration ist die Anzahl der Anzeigen frei einstellbar. Ihr Mitglied erhält dann automatisch eine Bestätigungsmail, welche folgende Daten enthält: Kontodaten, Bestellnummer und Bestellsumme mit Angaben in netto, brutto und ausgewiesener Umsatzsteuer.

Mitgliederaccount (Guthabenkonto)

 • Bestellübersicht mit ausgewiesener USt. Datum der Bestellung, Stückzahl etc.

 • Ausdruckbarer Kontoauszug mit Anzahl der bestellten Anzeigen, Datum der Bestellung, Netto- und Bruttobeträge und ausgewiesener USt.

- Anzeige offener Bestellungen
- Offene Bestellungen können storniert werden.

 • Hinweis über dem Eintragsformular wenn Guthaben fast aufgebraucht ist

Flatrate Konto (flexibl)

Ihr Mitglied zahlt 1x einen festgesetzten Betrag und kann für einen Monat, ein halbes Jahr oder für unbegrenzte Zeit seine Anzeigen einstellen. Den Zeitraum können sie selber festlegen.

Was passiert nach der Gültigkeit des Flatrate-Kontos: Die Anzeigen kann Ihr Mitglieg editieren oder löschen, neue Anzeigen können allerdings nicht mehr eingetragen werden.

Ebenso ist diese kontoart auch abschaltbar.

Flatrate "Jahreskonto"

Das Mitglied zahlt 1x einen festegesetzten Betrag und kann für genau 1 Jahr eine unbegrenzte Anzahl Kleinanzeigen eintragen.

30 Tage vor Ablauf - und bei Ablauf des Jahreskontos erhält das Mitglied automatisch eine Erinnerungsmail mit dem Hinweis, dass sein Konto in kürze abläuft und durch eine erneute Zahlung um ein weiteres Jahr verlängert werden kann.

Nach Ablauf der Gültigkeit des Flatrate-Kontos kann das Mitglied bestehende Kleinanzeigen editieren oder löschen, neue Anzeigen können nicht mehr eingetragen werden.

Administration (Backend) In Ihrer Administration stehen Ihnen zusätzliche Funktionen zur Verfügung:

• Die Kosten einer Kleinanzeige mit ausgewiesener USt. für die

Guthabenkonten festlegen...

• Es können kosten eines Flatrate-Kontos festgelegt werden...